## 共有ドライブ管理者確認方法

■共有ドライブのメンバーの追加、権限の変更、削除は管理者権限のみ実施できます。

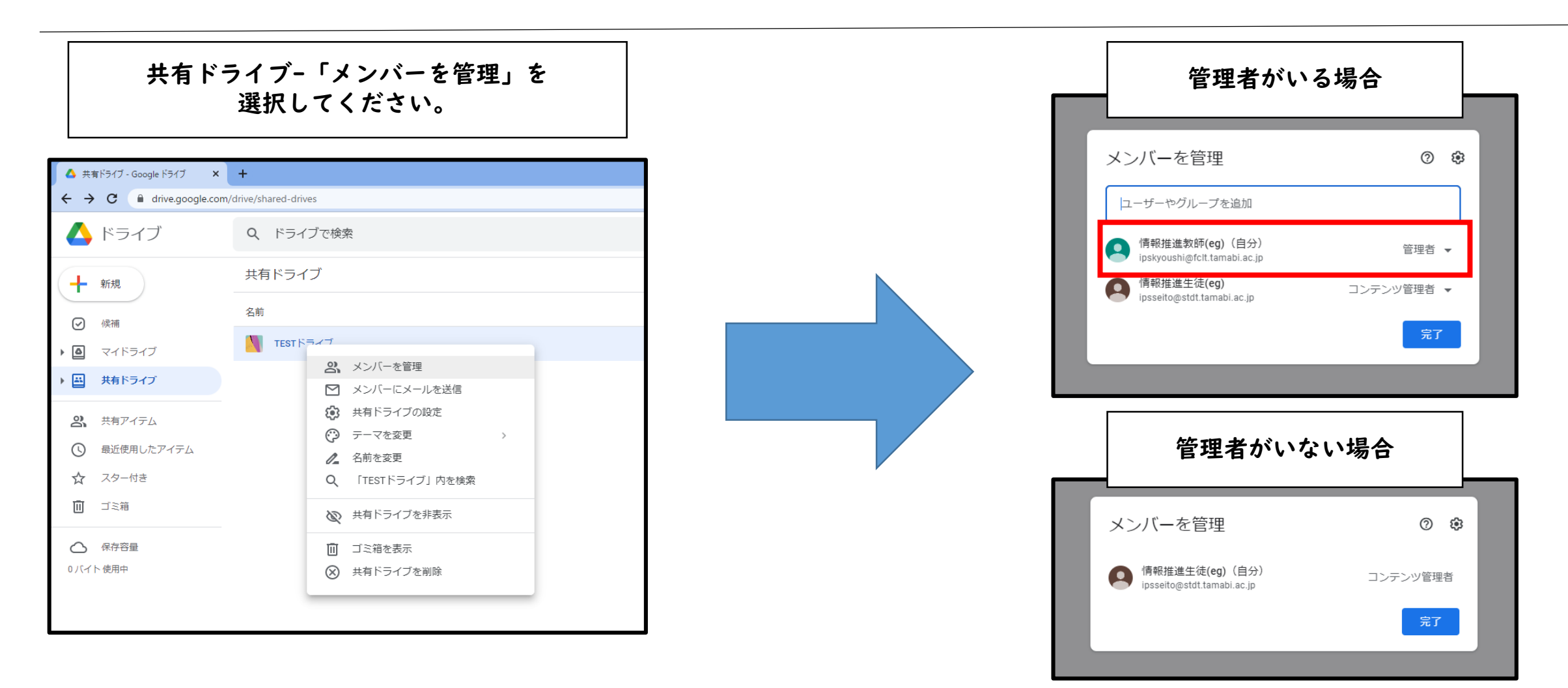

## 共有ドライブアクセス権限変更方法

■共有ドライブのメンバーの追加、権限の変更、削除は管理者権限のみ実施できます。

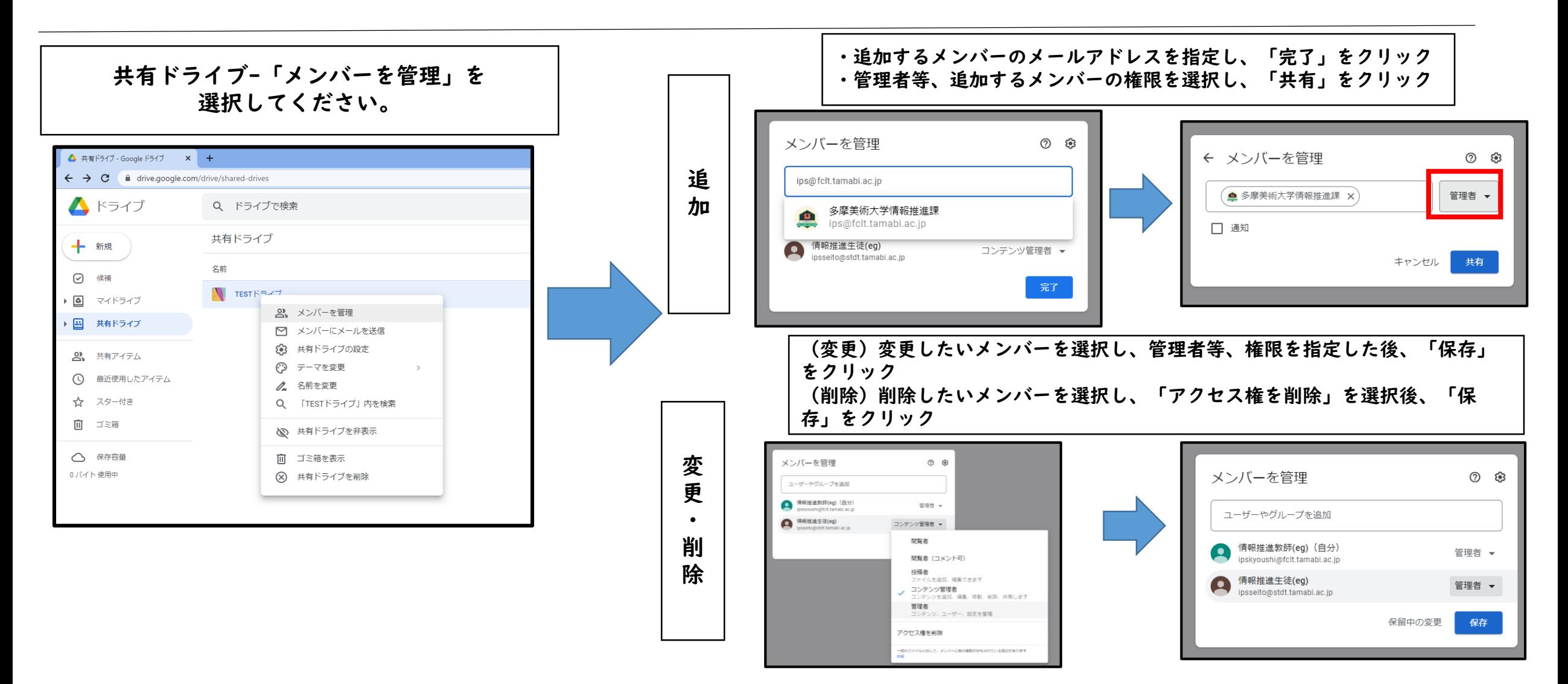